# $3$ УП 3.1 – КАК СТАТЬ 1С: ПРОФЕССИОНАЛОМ ПОДГОТОВКА К ТЕСТИРОВАНИЮ

# ТЕМЫ 12-14. РАБОЧАЯ ТЕТРАДЬ Автор: Елена Грянина

© ООО "ПРОФБУХ", 2020

# **Тема 12. Налоги и взносы с выплат в пользу работников**

## **Видеоуроки**

- Ставки и расчет НДФЛ
- Дата получения дохода
- Налоговые вычеты
- Виды учитываемого НДФЛ
- Возврат и перерасчет НДФЛ
- Особенности для иностранцев и НДФЛ с прочих доходов
- Страховые взносы

## **Задание 12-1**

Вспомните определение налогового резидента РФ и заполните таблицу:

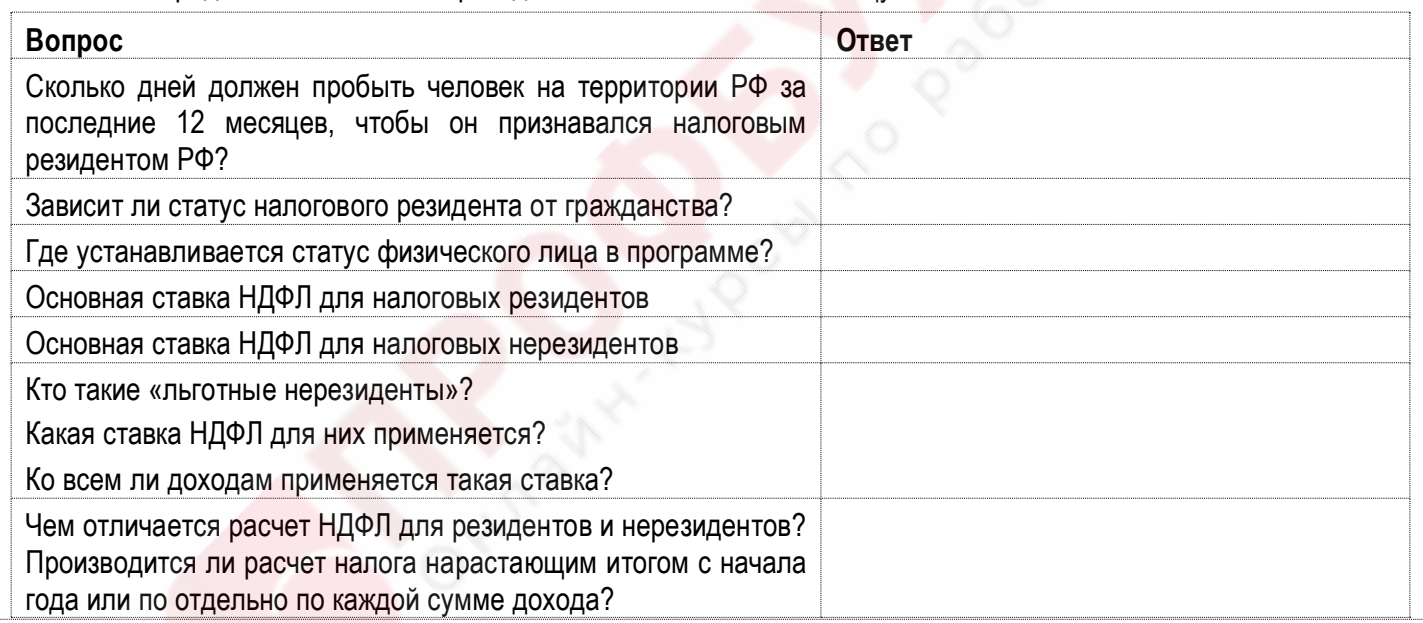

# **Задание 12-2**

Как в программе определяется дата получения дохода для целей исчисления НДФЛ для различных видов доходов? Заполните таблицу:

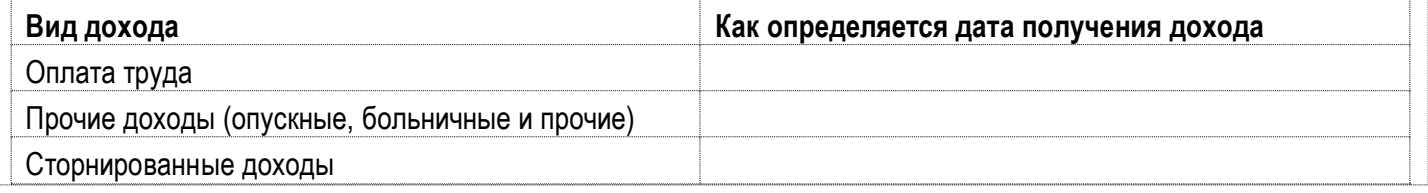

## **Задание 12-3**

Определите дату фактического получения дохода для премий для 3 представленных ниже скриншотов. **Скриншот №1:**

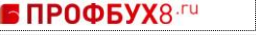

ЗУП 3.1 - Подготовка к тестированию 1С:Профессионал 2

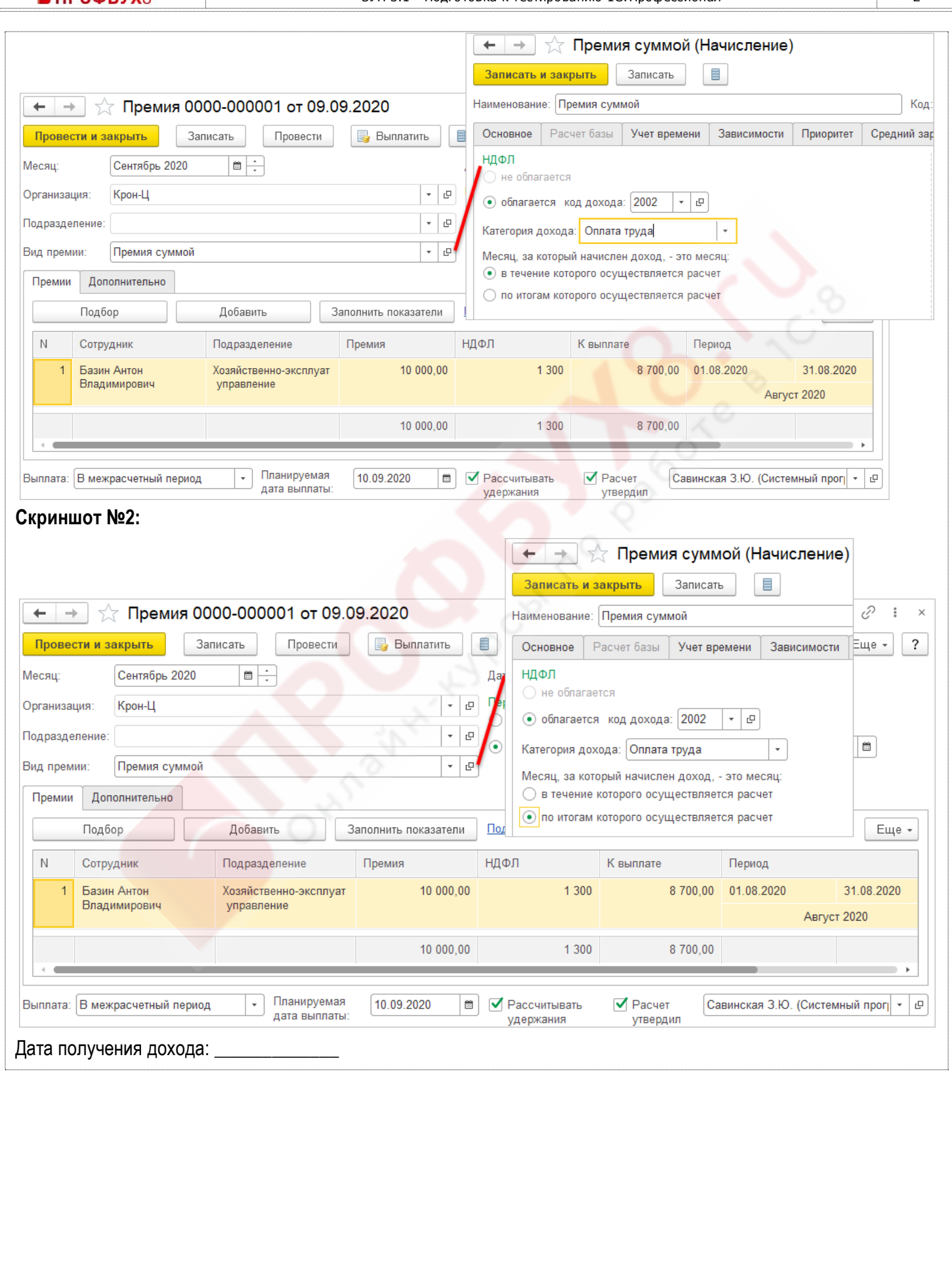

ЗУП 3.1 - Подготовка к тестированию 1С:Профессионал 3

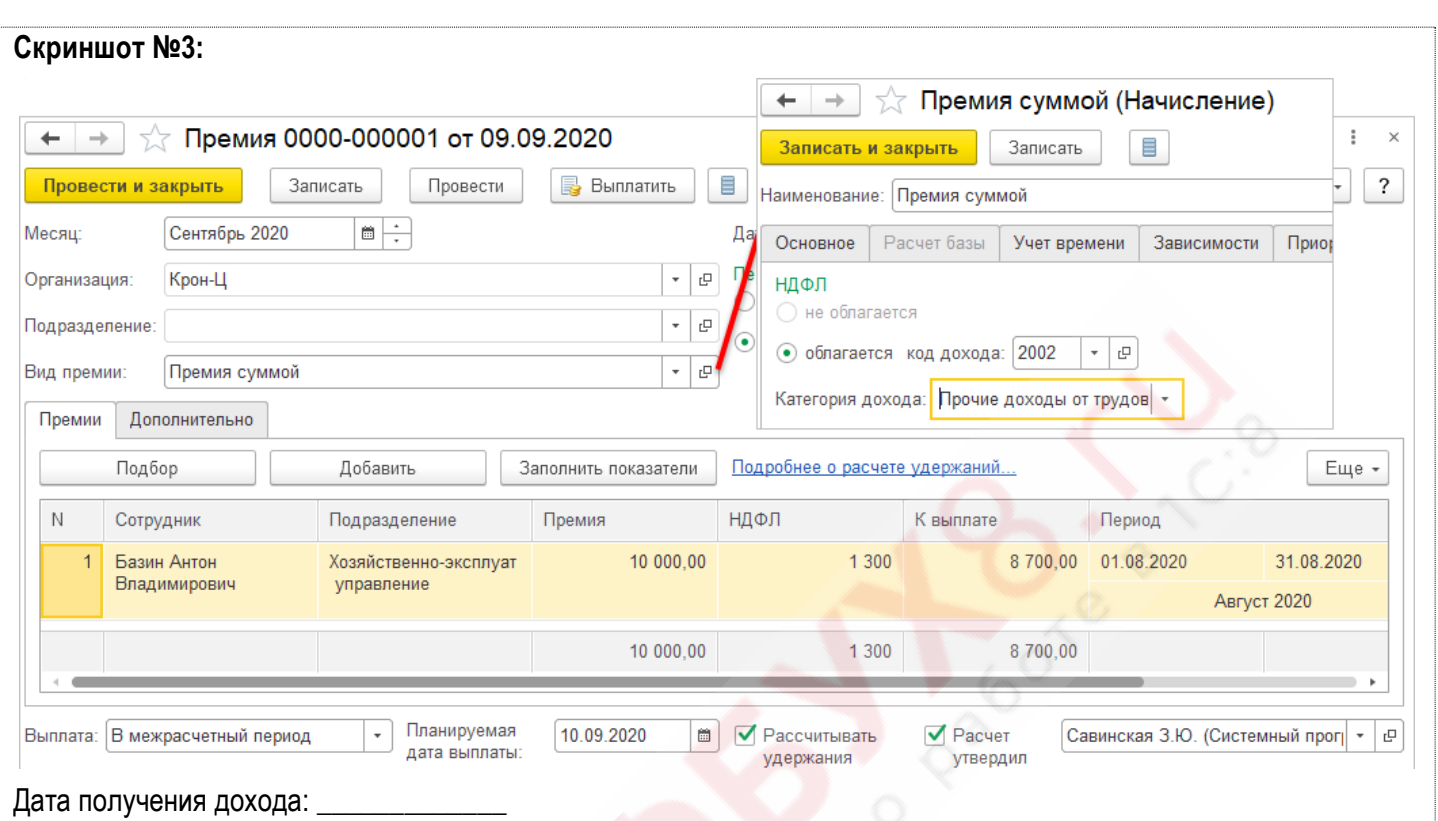

### **Задание 12-4**  $\nabla \cdot$

Как в программе регистрируются различные виды налоговых вычетов? Заполните таблицу.

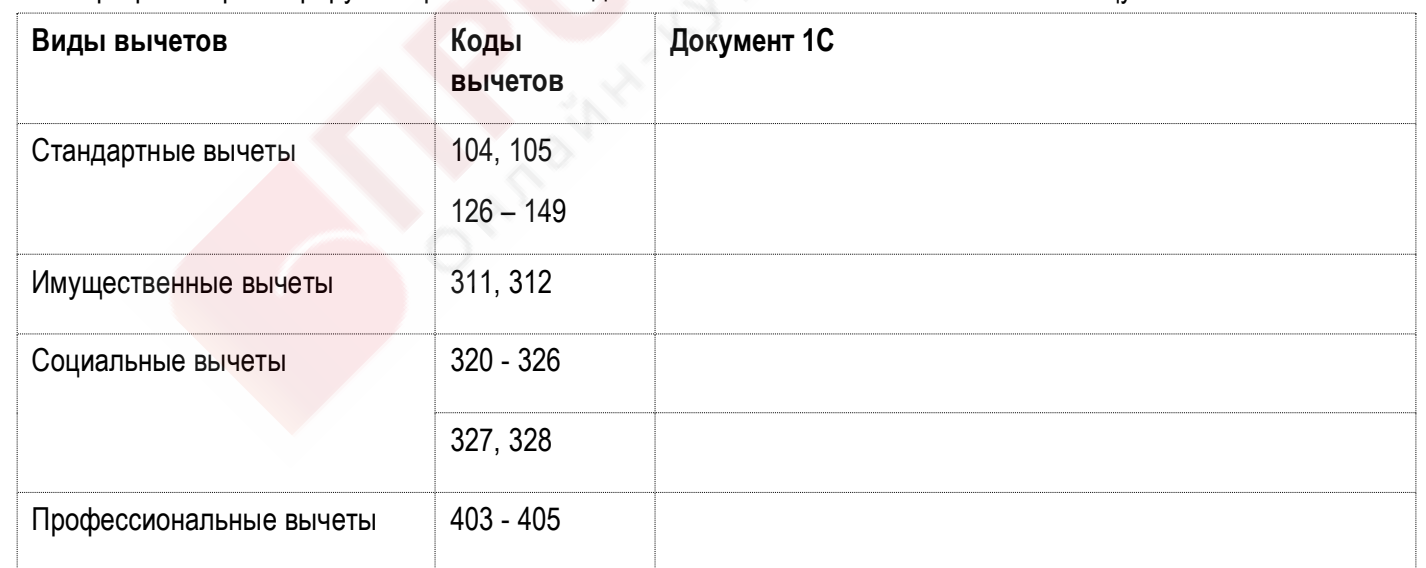

#### **Задание 12-5**  $\nabla$

Вспомните особенности учета исчисленного, удержанного и перечисленного НДФЛ и заполните таблицу:

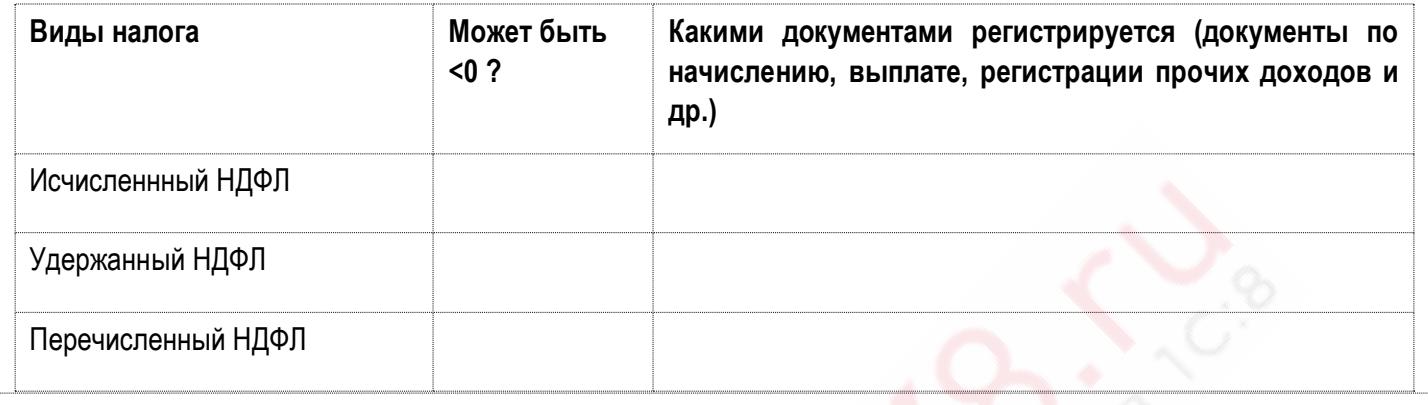

# **Задание 12-6**

В каких документах рассчитывается НДФЛ для различных видов доходов в зависимости от их выплаты и настройки учетной политики организации по НДФЛ:

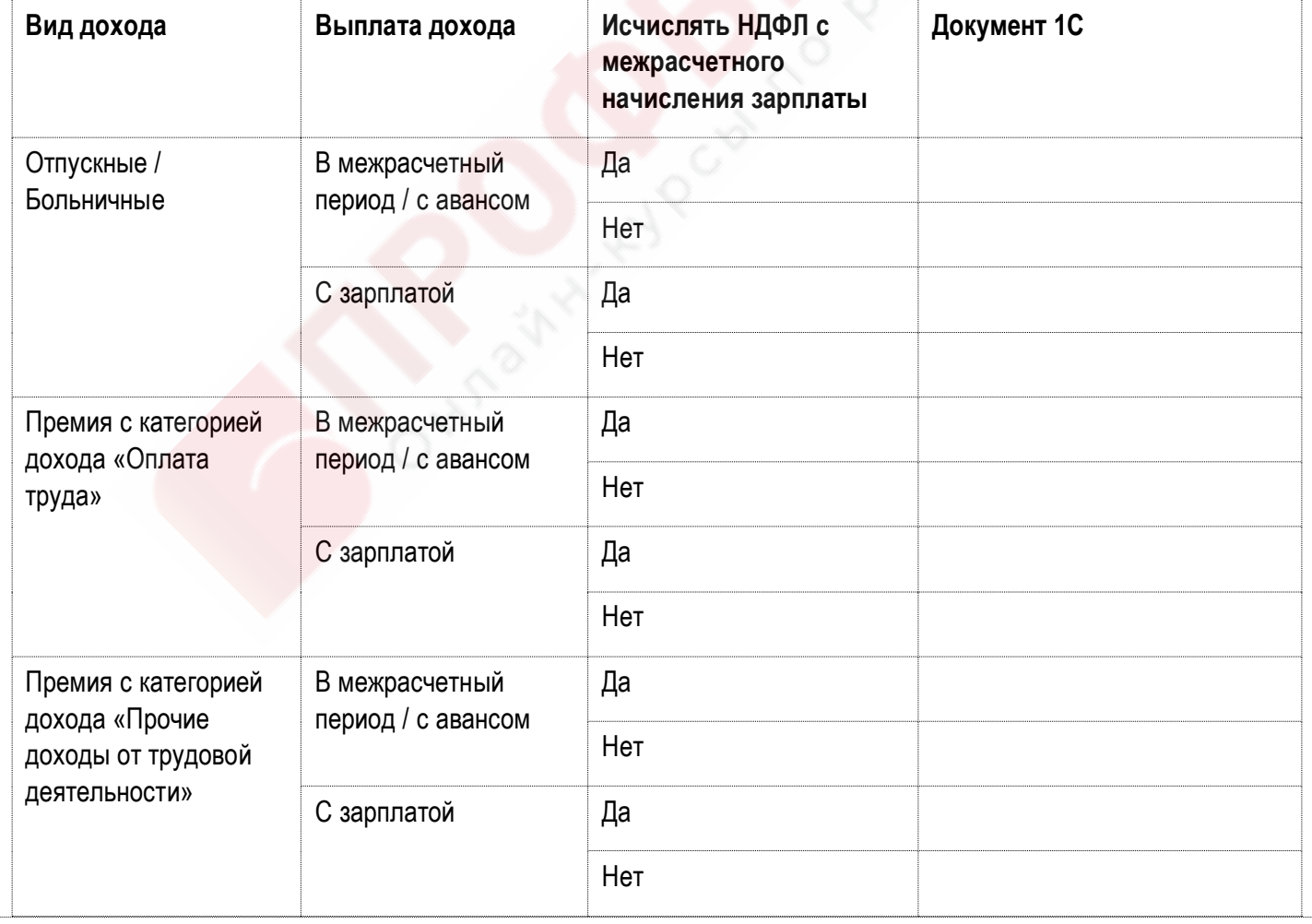

# **Задание 12-7**

Вспомните особенности исчисления и удержания НДФЛ для зарплатных доходов в зависимости от настроек учетной политики организации и заполните таблицу:

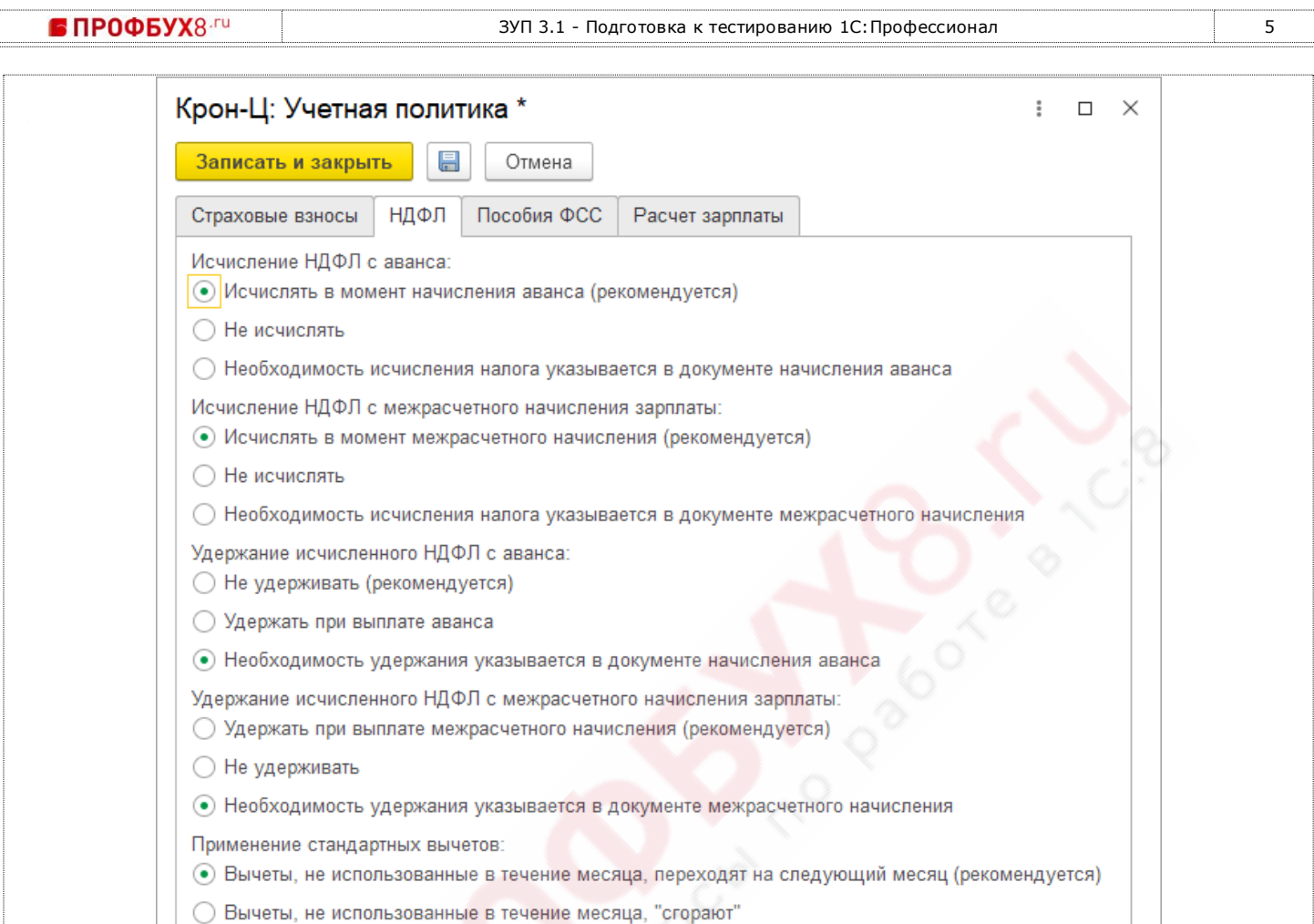

○ Вычеты, не использованные в течение месяца, "сгорают"

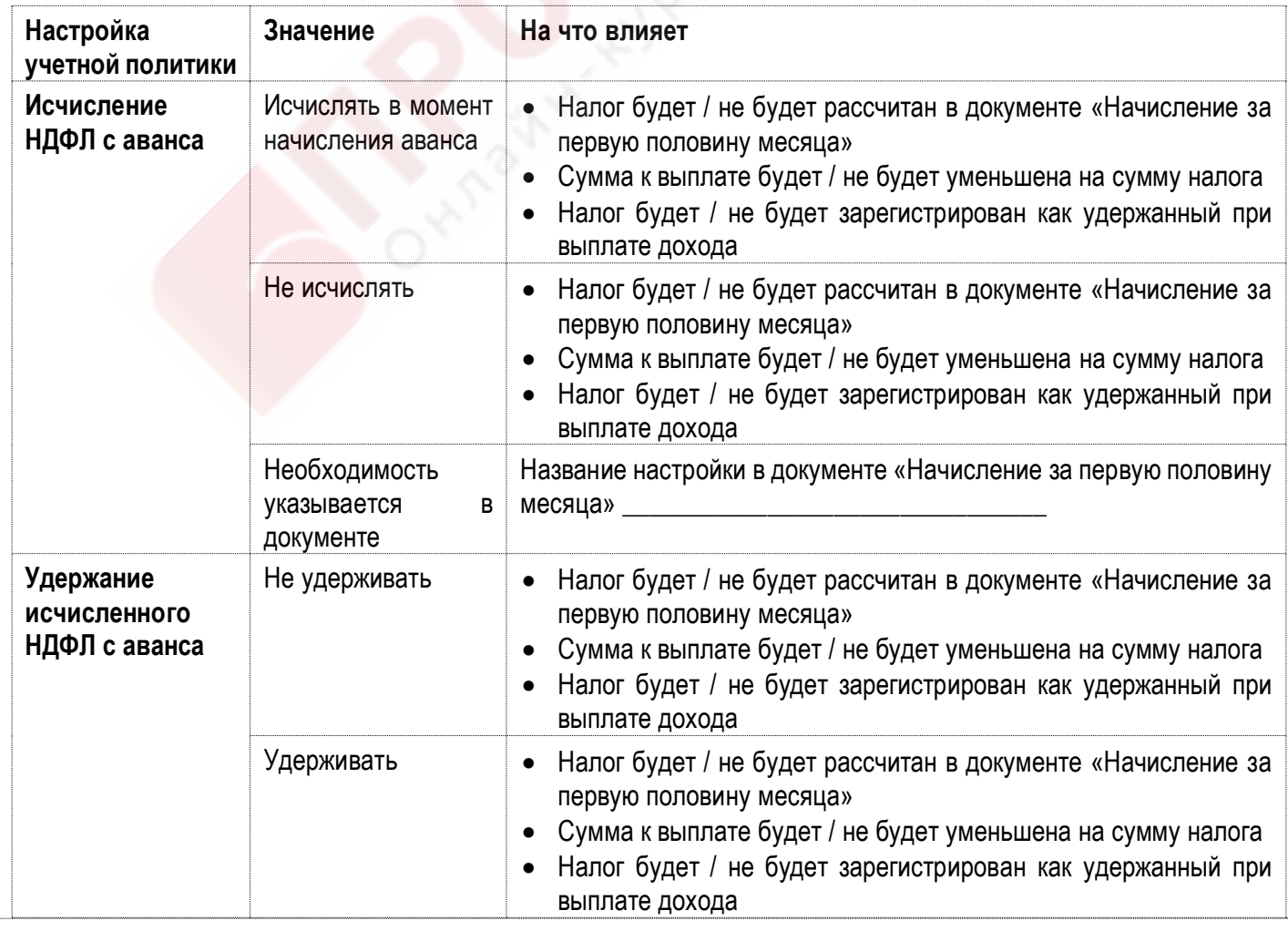

• ПРОФБУХ8-ги

ЗУП 3.1 - Подготовка к тестированию 1С:Профессионал 6

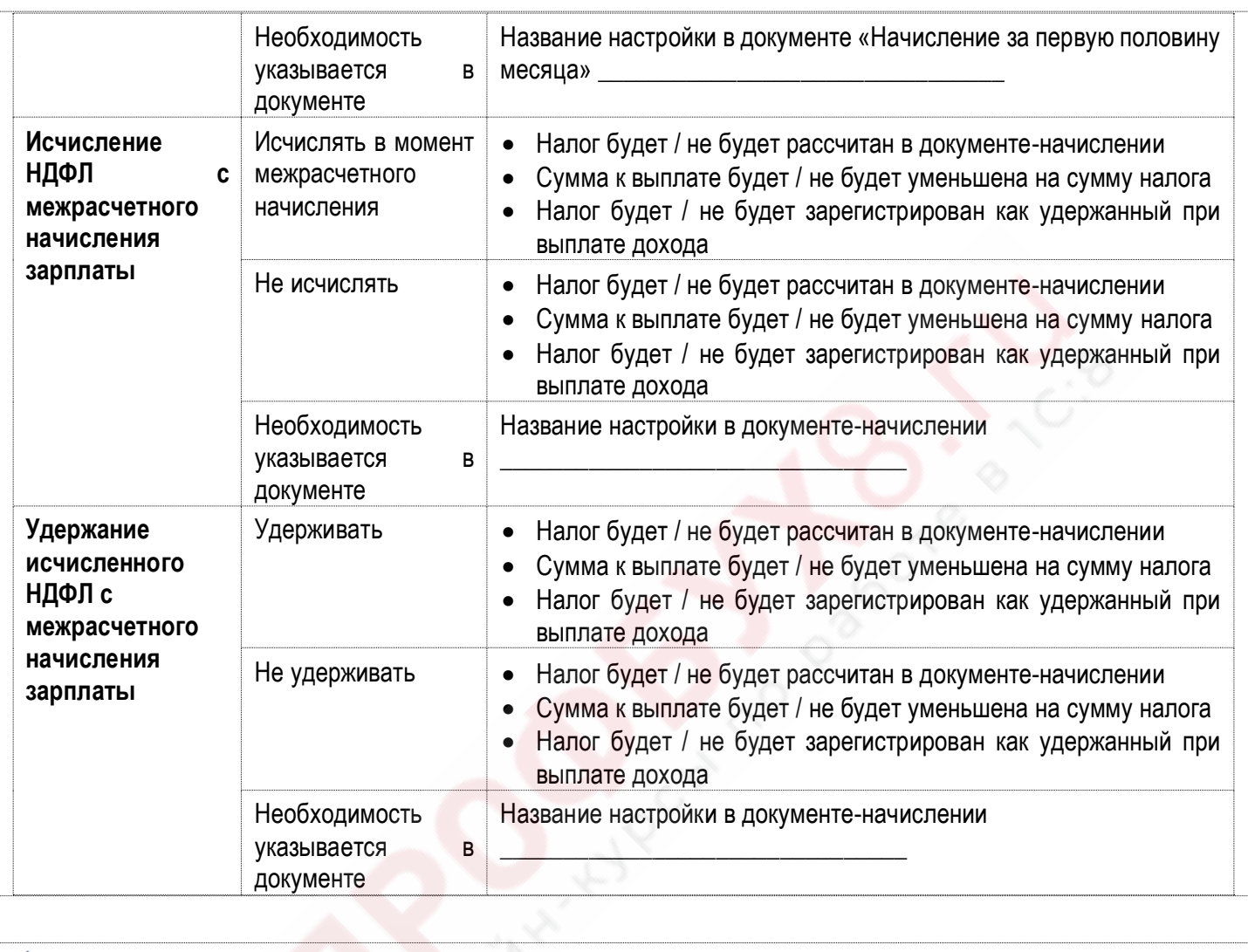

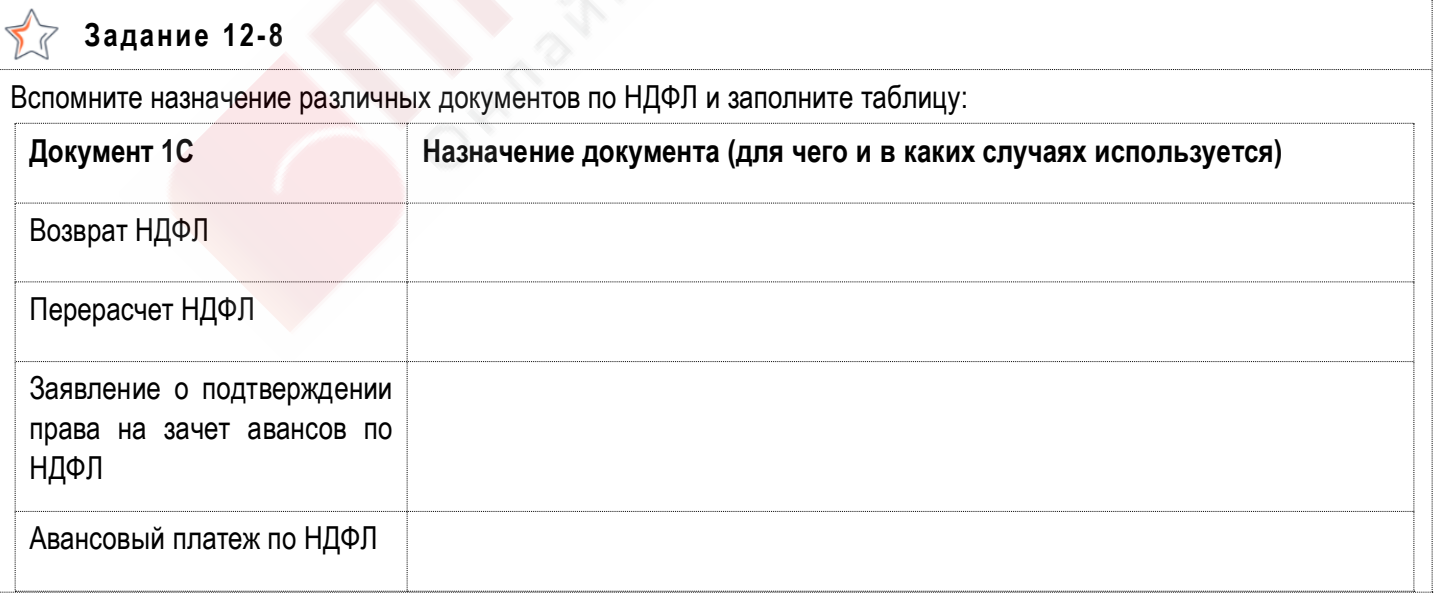

**• ПРОФБУХ8.FU** 

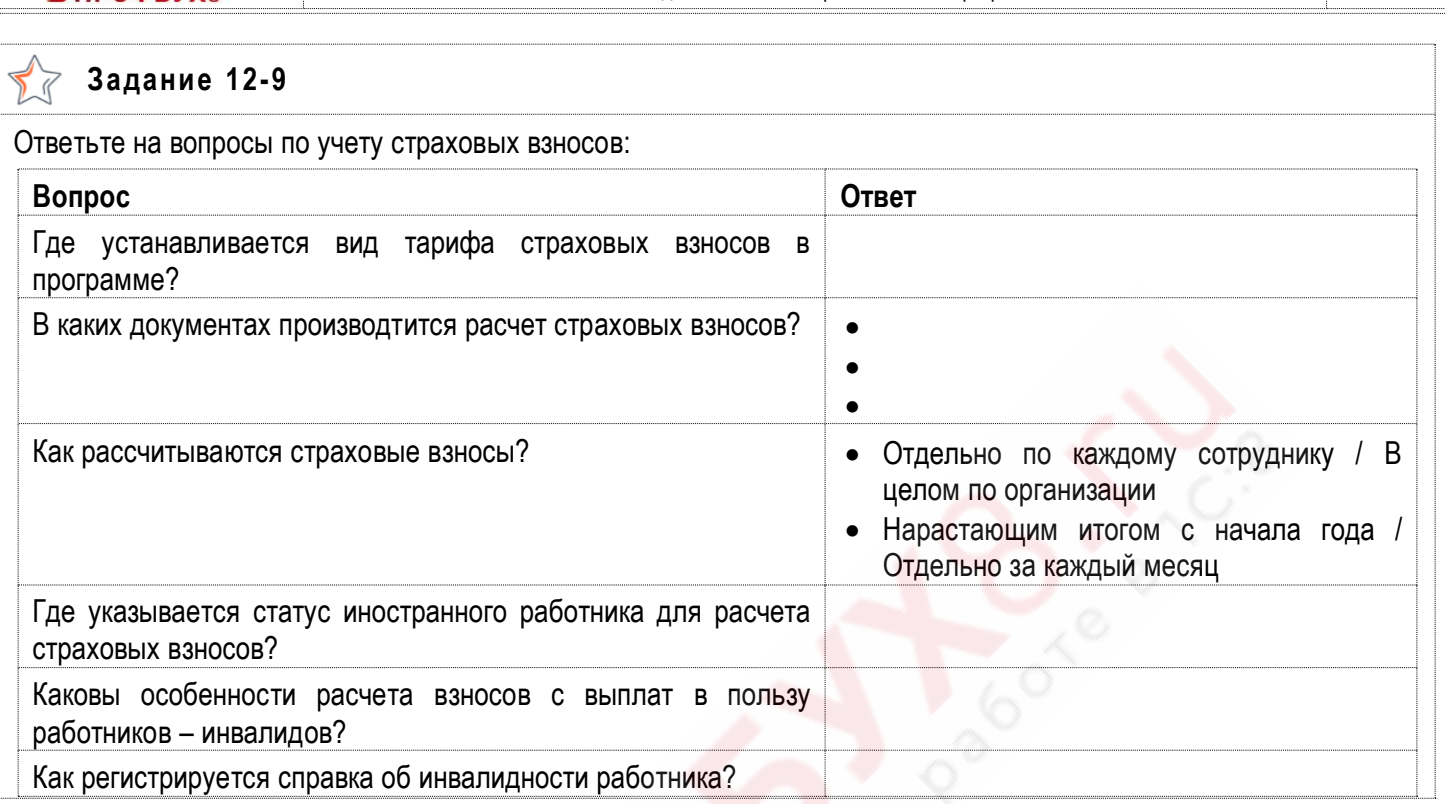

Как регистрируется справка об инвалидности работника?

#### **Задание 12-10**  $\nabla$

Вспомните назначение различных документов по страховым взносам и заполните таблицу:

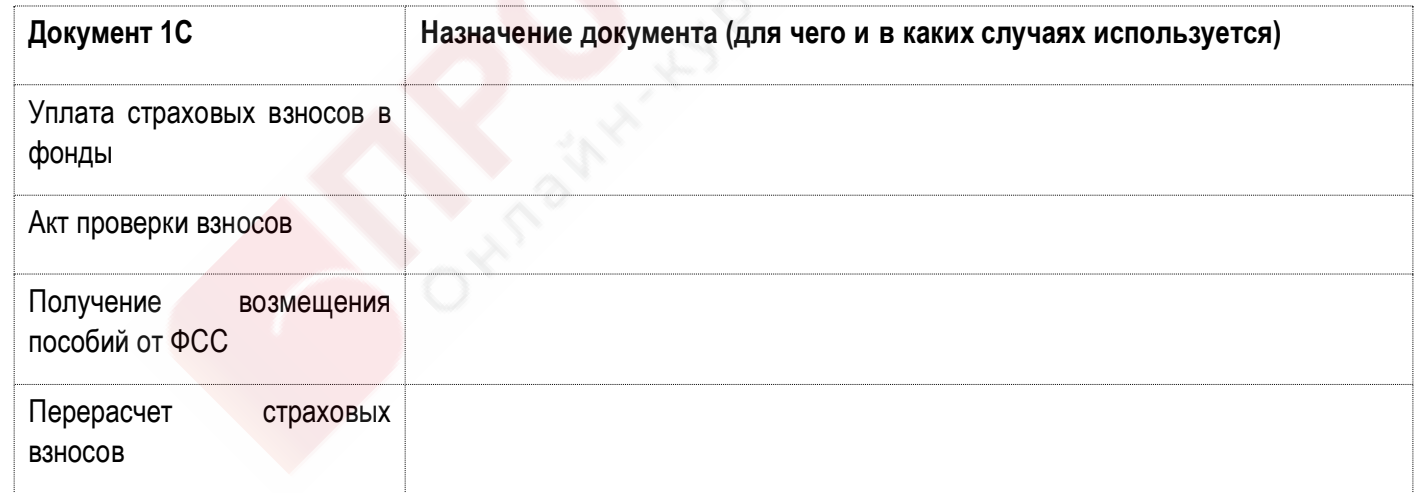

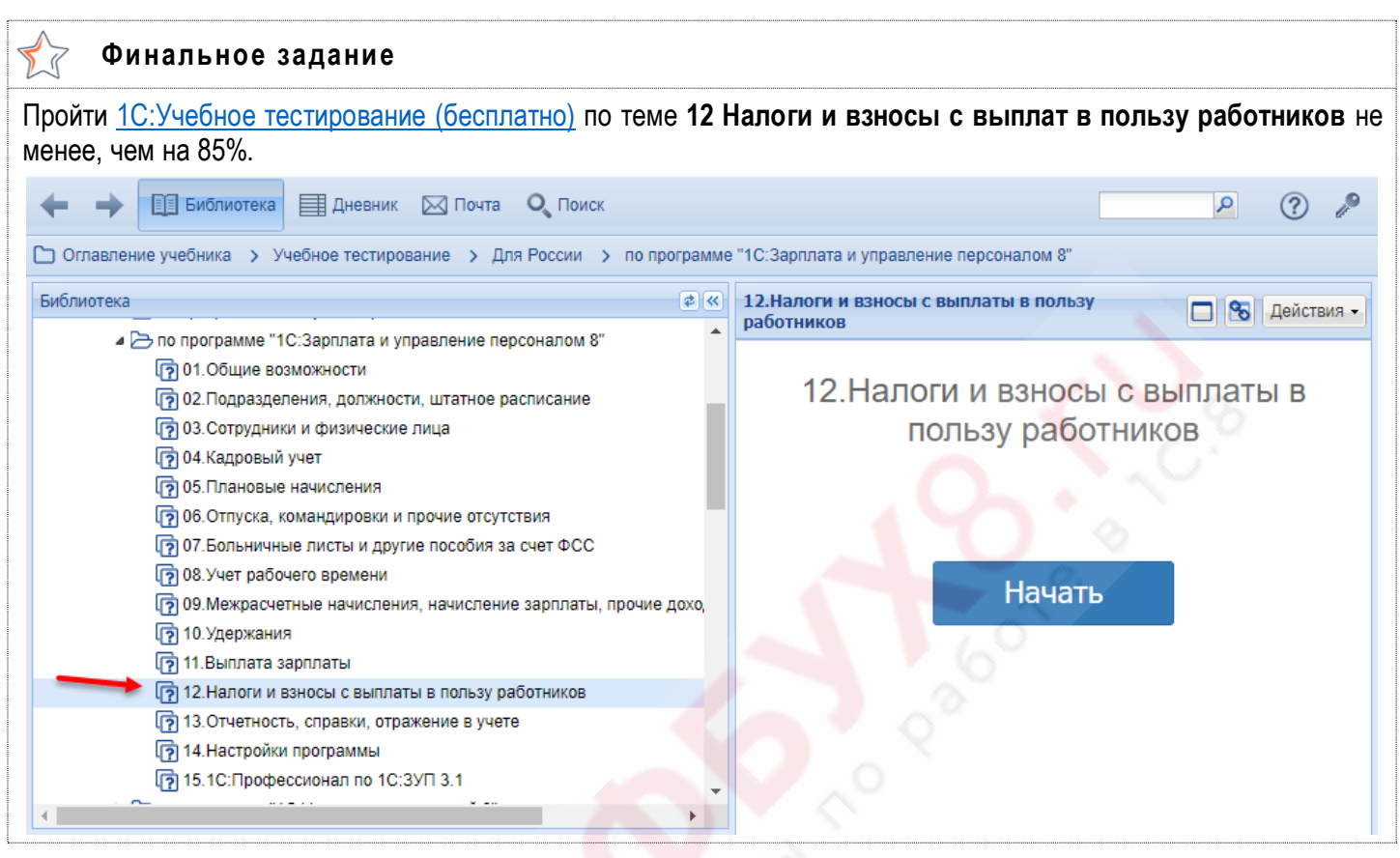

# **Тема 13. Отчетность, справки, отражение в учете**

#### $\bigoplus$ **Видеоуроки**

- Персонифицированный учет и отчетность по взносам
- Справки 2-НДФЛ и для расчета пособий
- Отражение в бухгалтерском учете

# **Задание 13-1**

Заполните таблицу – укажите для каждой формы персонифицированного учета ее полное название: T

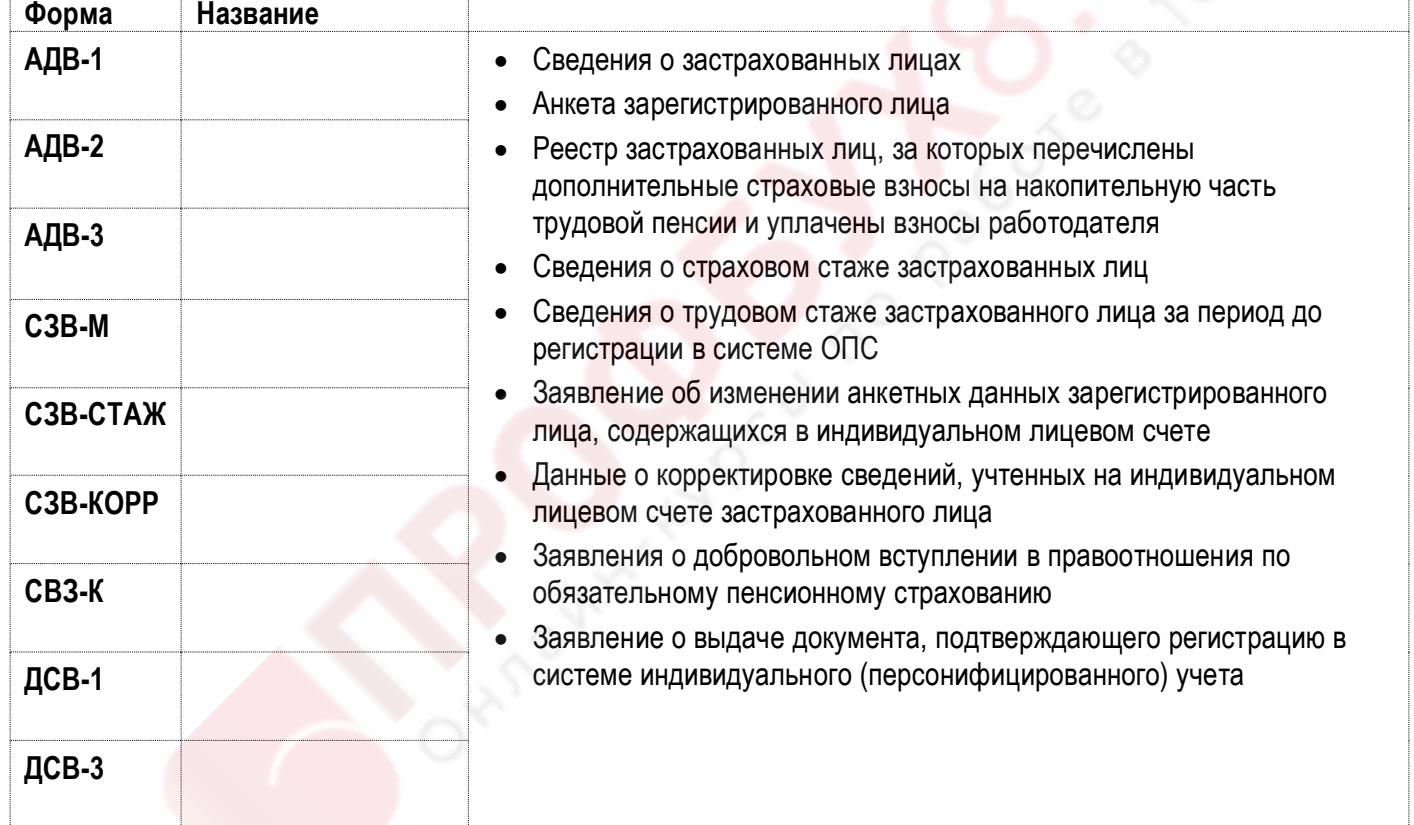

#### **Задание 13-2**  $\sum_{i=1}^{n}$

Как в программе заполняются сведения о стаже в форме СЗВ-СТАЖ? Укажите источники сведений в таблице:

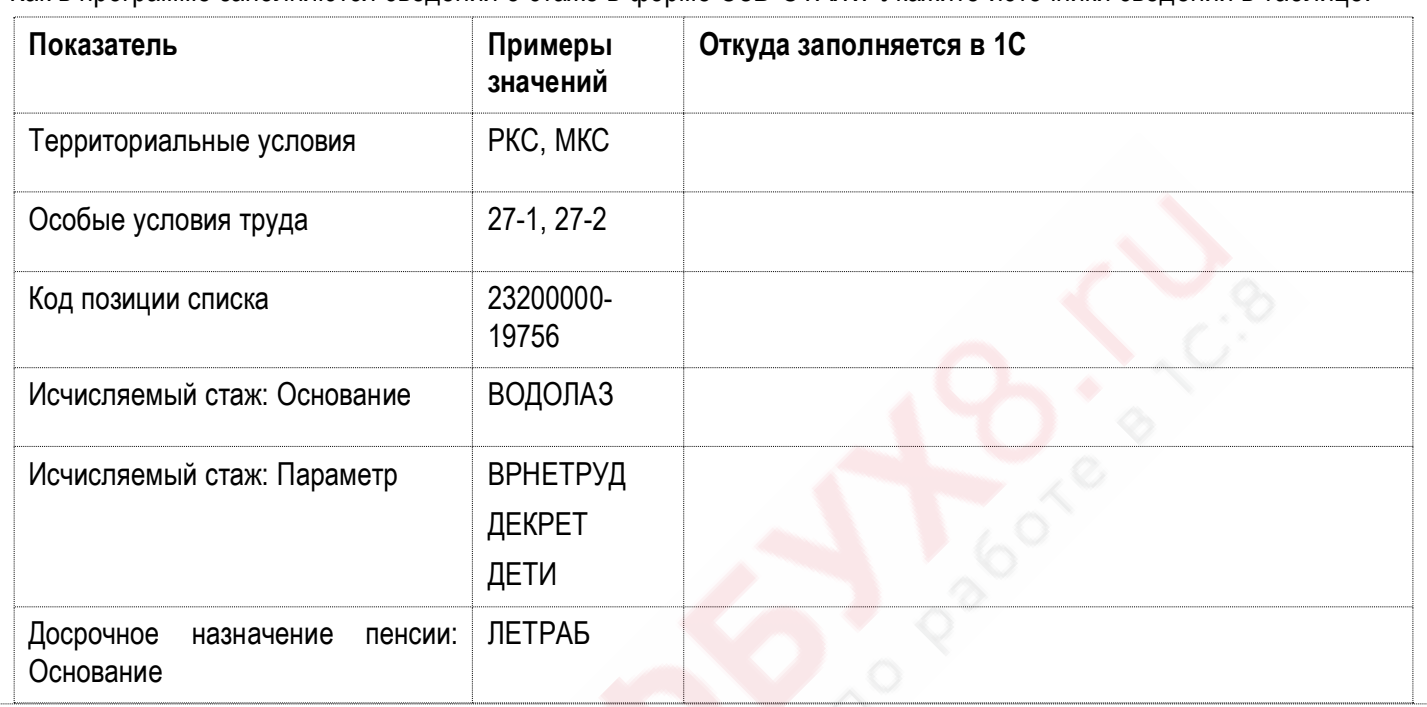

**Задание 13-3** 27

Заполните таблицу об особенностях формы 2-НДФЛ:

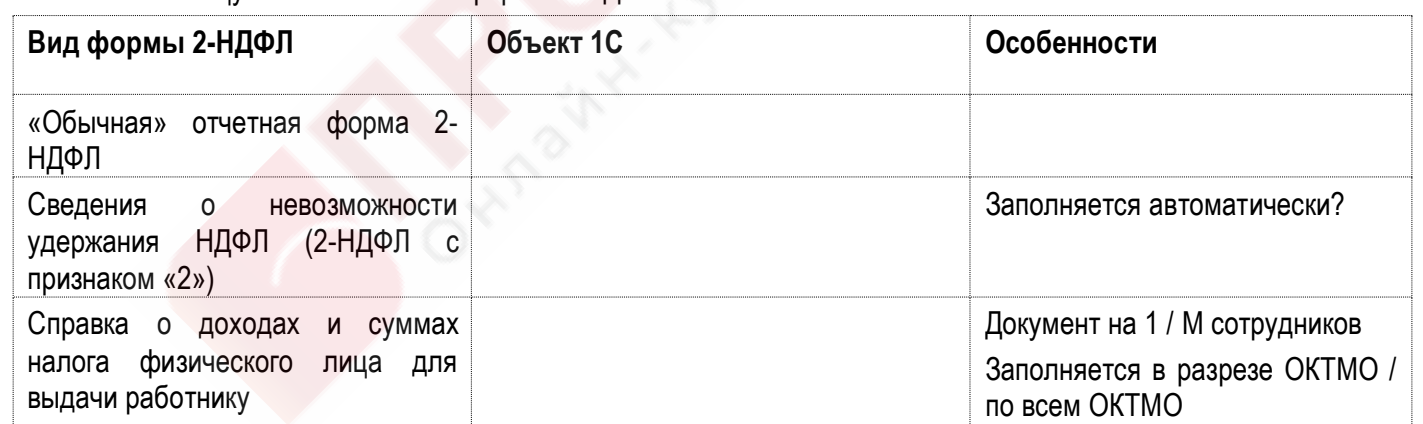

## **Задание 13-4**

Какие документы 1С используются для регистрации справки о заработке для расчета пособия:

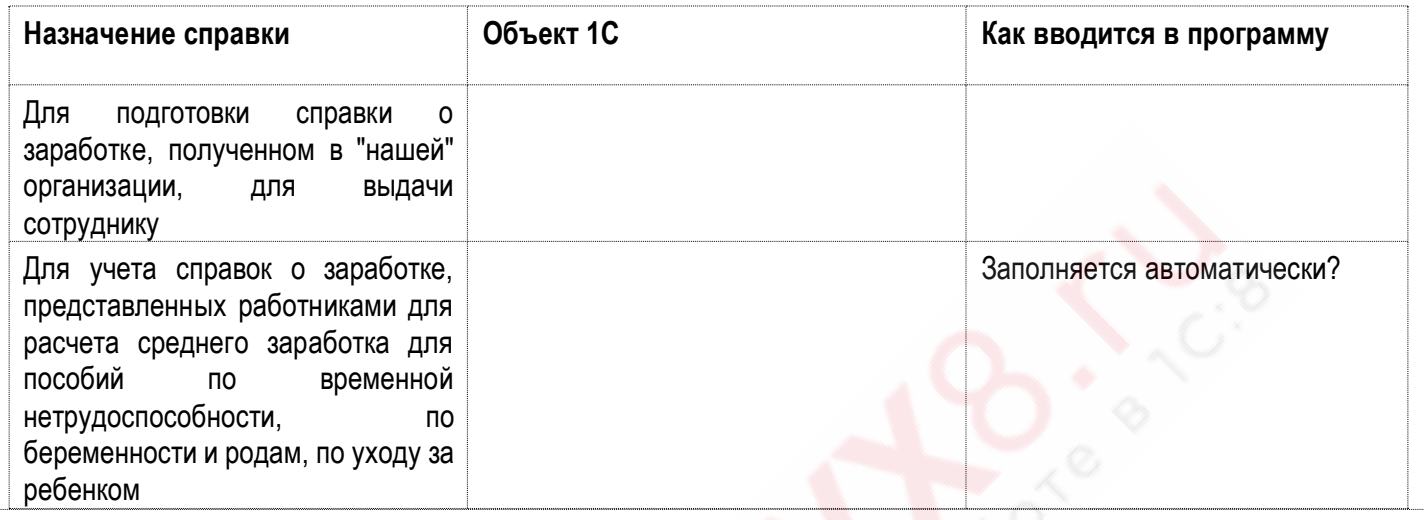

# **Задание 13-5**

Вспомните особенности отражения зарплаты, налогов и взносов в бухгалтерском учете и заполните таблицу: **Вопрос Ответ** Данные для бухгалтерского учета начислений, страховых взносов и удержаний формируются документом … Является ли вид операции в документе по формированию данных бухгалтерского учета (Начислено, Начислено сдельно, Расходы по страхованию и т.д.) открытым или закрытым перечнем? Какие данные хранятся в справочнике "Способы отражения в учете"? Какие методы поддерживаются в программе для расчета оценочных обязательств и резервов по отпускам:

 для БУ • для НУ Формирование оценочных обязательств по отпускам регистрируется в программе документом … Списание оценочных обязательств по отпускам регистрируется

в программе документом …

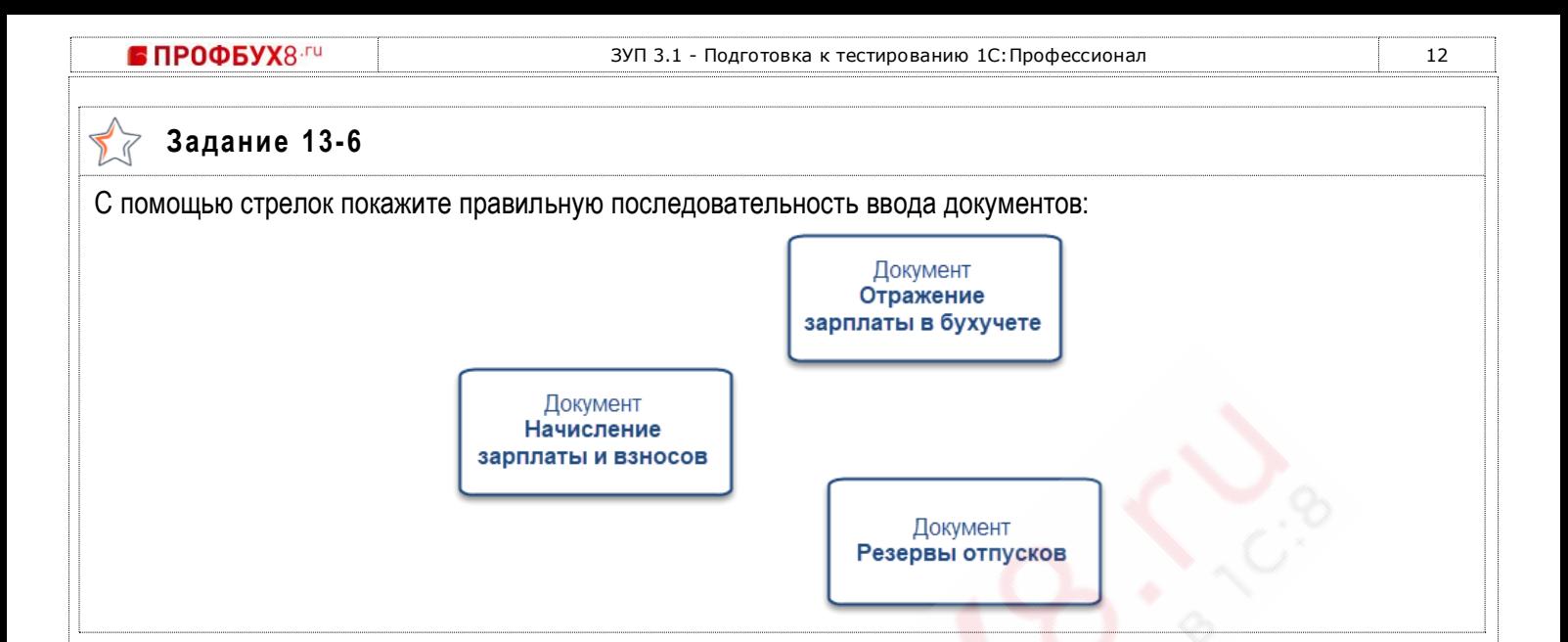

#### **Задание 13-7** LI

Расставьте приоритеты настроек отражения в учете от 1 до 8, где 1 – наивысший приоритет, 8 – наименьший:

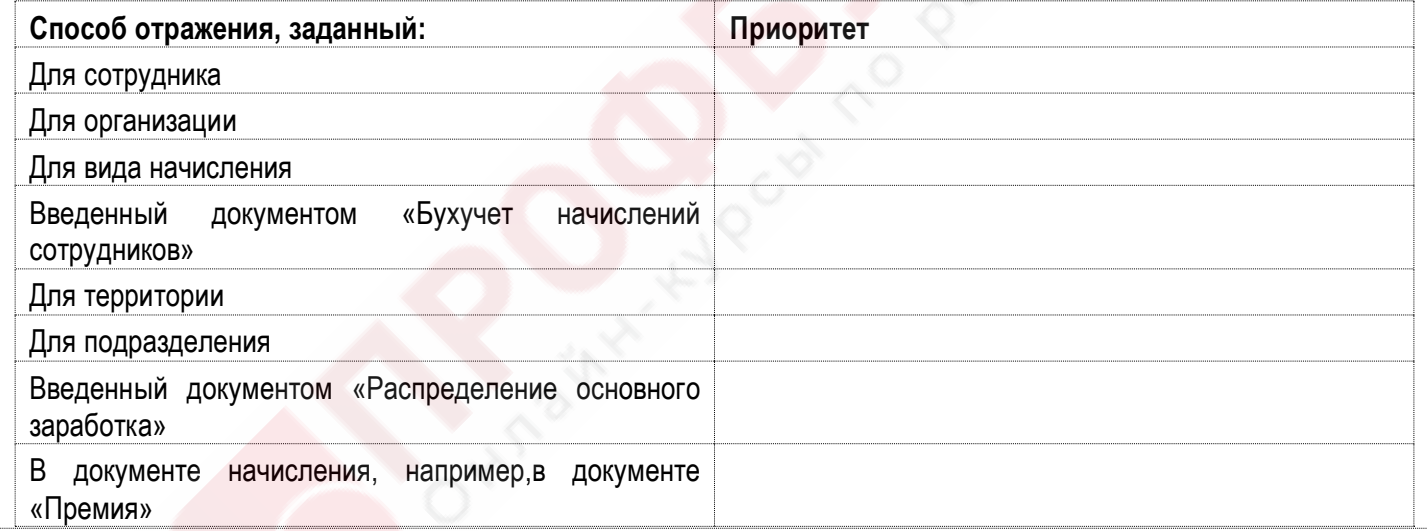

#### $\sum_{i=1}^{n}$ **Задание 13-8**

Определите, каким способом будет отражено начисление премии сотруднику при указанных в таблице условиях: **Описание примера Способ отражения, по которому будет учтена премия** Подразделение – Способ отражения А Сотрудник – Способ отражения Б Вид начисления «Премия» – Способ отражения В

- Документ «Премия» Способ отражения Г
- Подразделение А
- Сотрудник Б
- Вид начисления «Премия» В
- Документ «Распределение основного заработка сотрудника» - А 20% Б 80%
- Подразделение А
- Сотрудник Б
- Вид начисления «Премия» способ отражения не задан
- Документ «Распределение основного заработка сотрудника» - А 20% Б 80%

## **Финальное задание**

Пройти [1С:Учебное тестирование \(бесплатно\)](http://free.edu.1c.ru/training.html?submit=1%D0%A1%3A%D0%A3%D1%87%D0%B5%D0%B1%D0%BD%D0%BE%D0%B5+%D1%82%D0%B5%D1%81%D1%82%D0%B8%D1%80%D0%BE%D0%B2%D0%B0%D0%BD%D0%B8%D0%B5) по теме **13 Отчетность, справки, отражение в учете** не менее, чем на 85%.

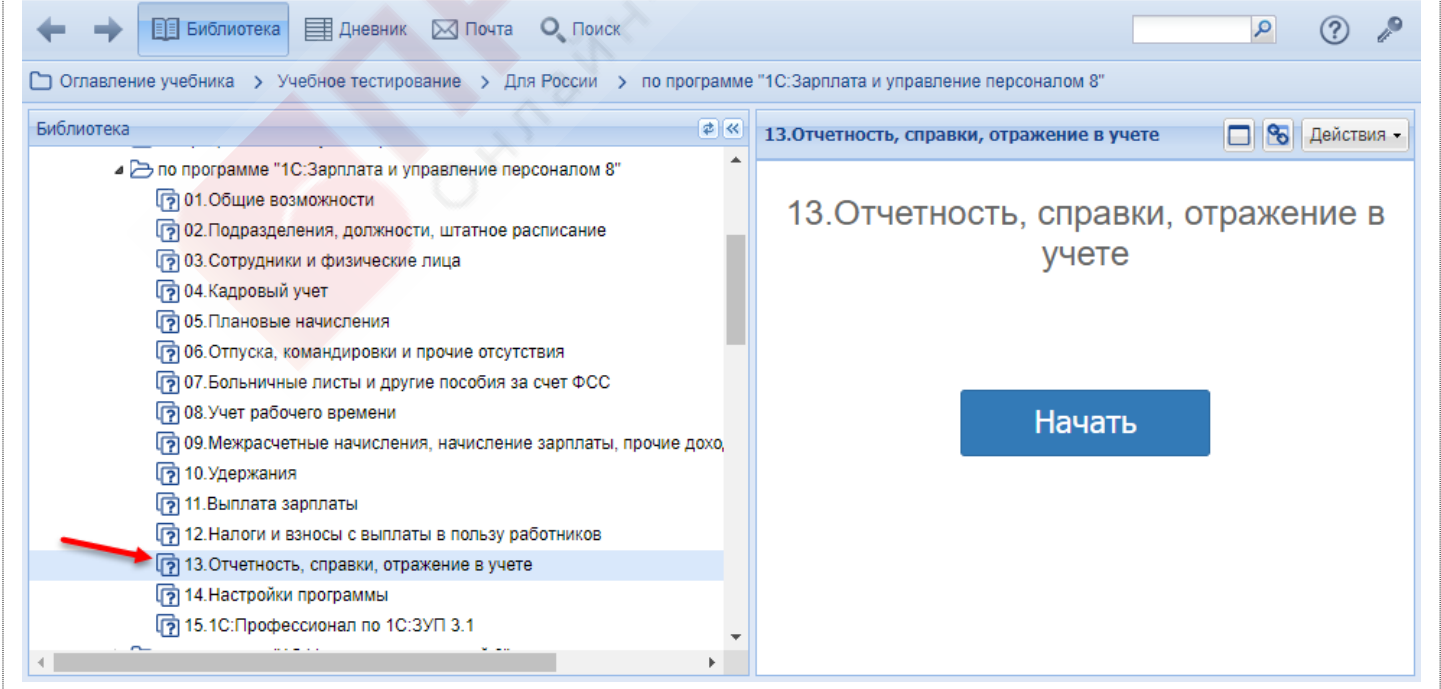

# **Тема 14. Настройки программы**

#### $\begin{picture}(120,20) \put(0,0){\line(1,0){155}} \put(15,0){\line(1,0){155}} \put(15,0){\line(1,0){155}} \put(15,0){\line(1,0){155}} \put(15,0){\line(1,0){155}} \put(15,0){\line(1,0){155}} \put(15,0){\line(1,0){155}} \put(15,0){\line(1,0){155}} \put(15,0){\line(1,0){155}} \put(15,0){\line(1,0){155}} \put(15,0){\line(1,0){155}}$ **Видеоуроки**

- Настройки кадрового учета
- Настройки расчета зарплаты
- Настройки учетной политики организации

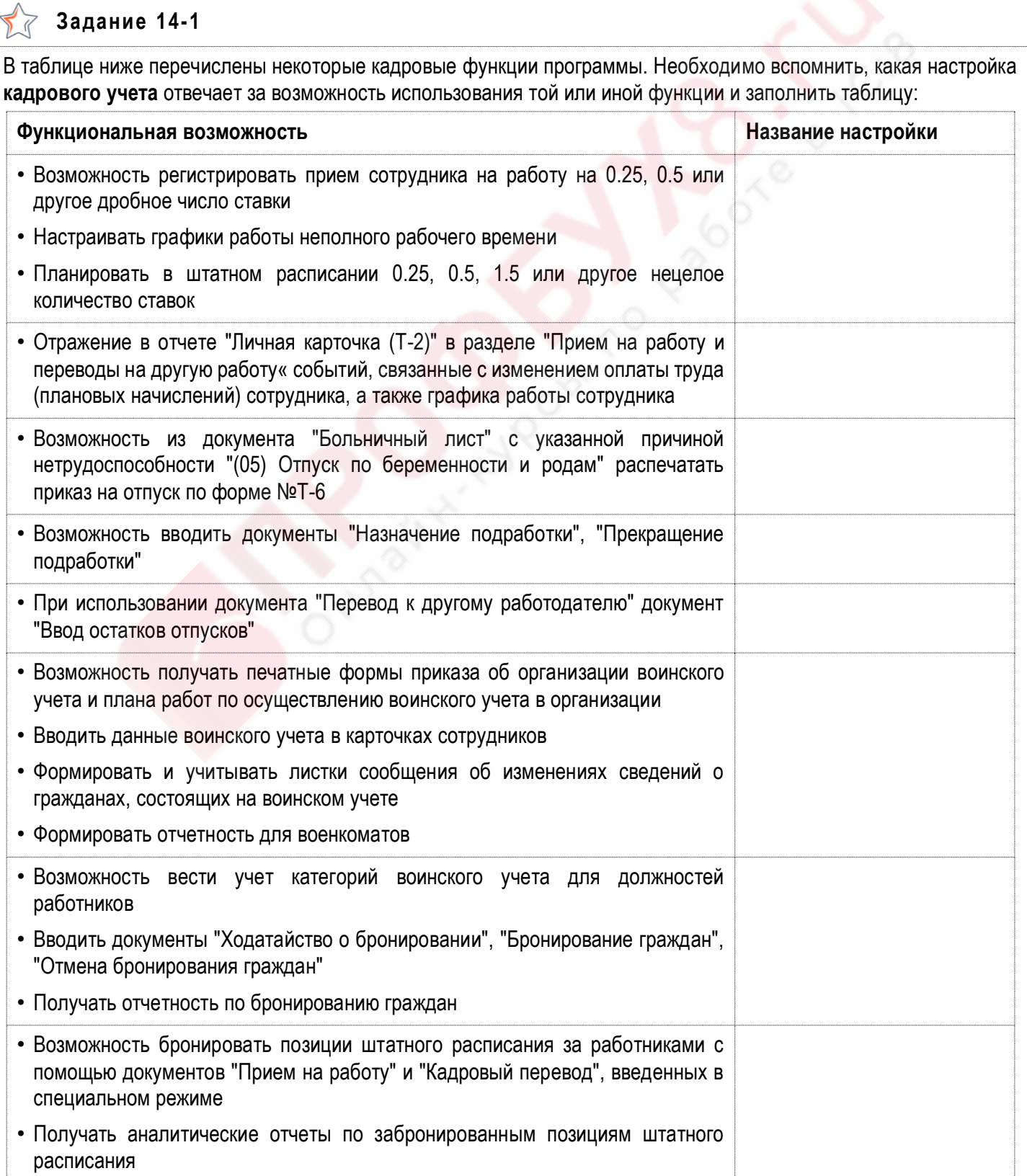

### • ПРОФБУХ8. ГИ

ЗУП 3.1 - Подготовка к тестированию 1С: Профессионал 15

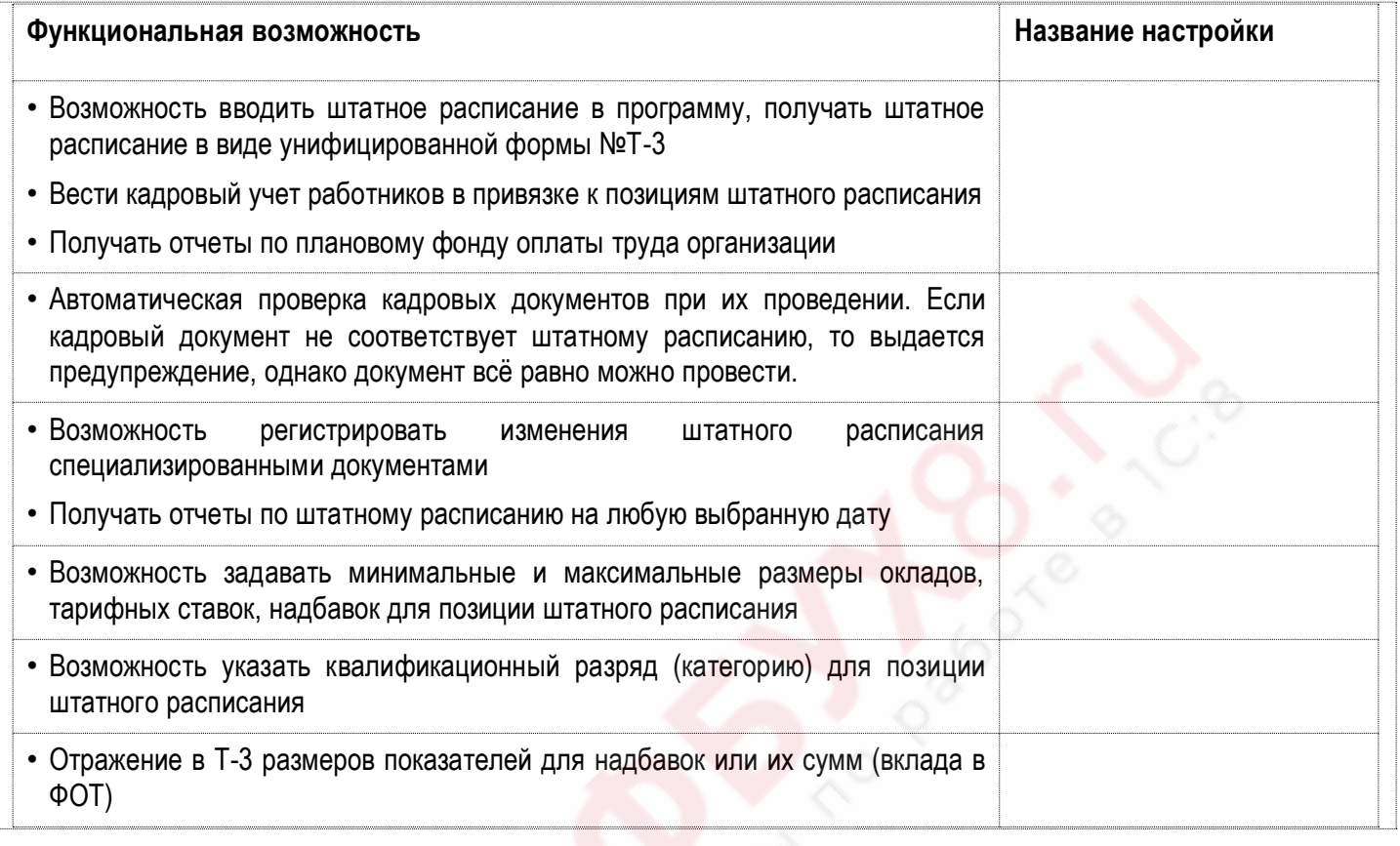

#### **Задание 14-2** LĬ

В таблице ниже перечислены некоторые функции программы, связанные с расчетом зарплаты. Необходимо вспомнить, какая настройка **расчета зарплаты** отвечает за возможность использования той или иной функции и заполнить таблицу:

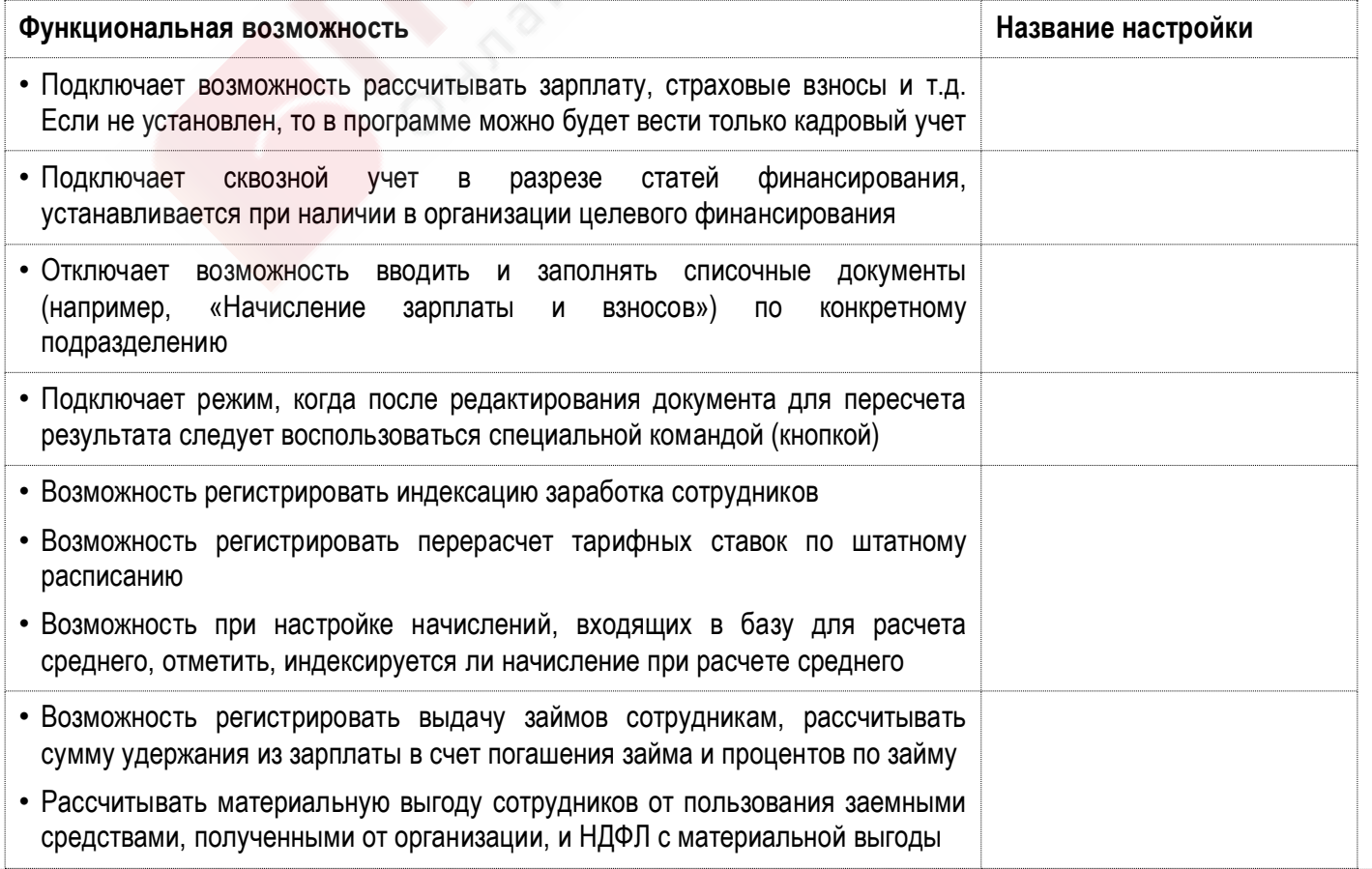

Б ПРОФБУХ8-гч

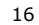

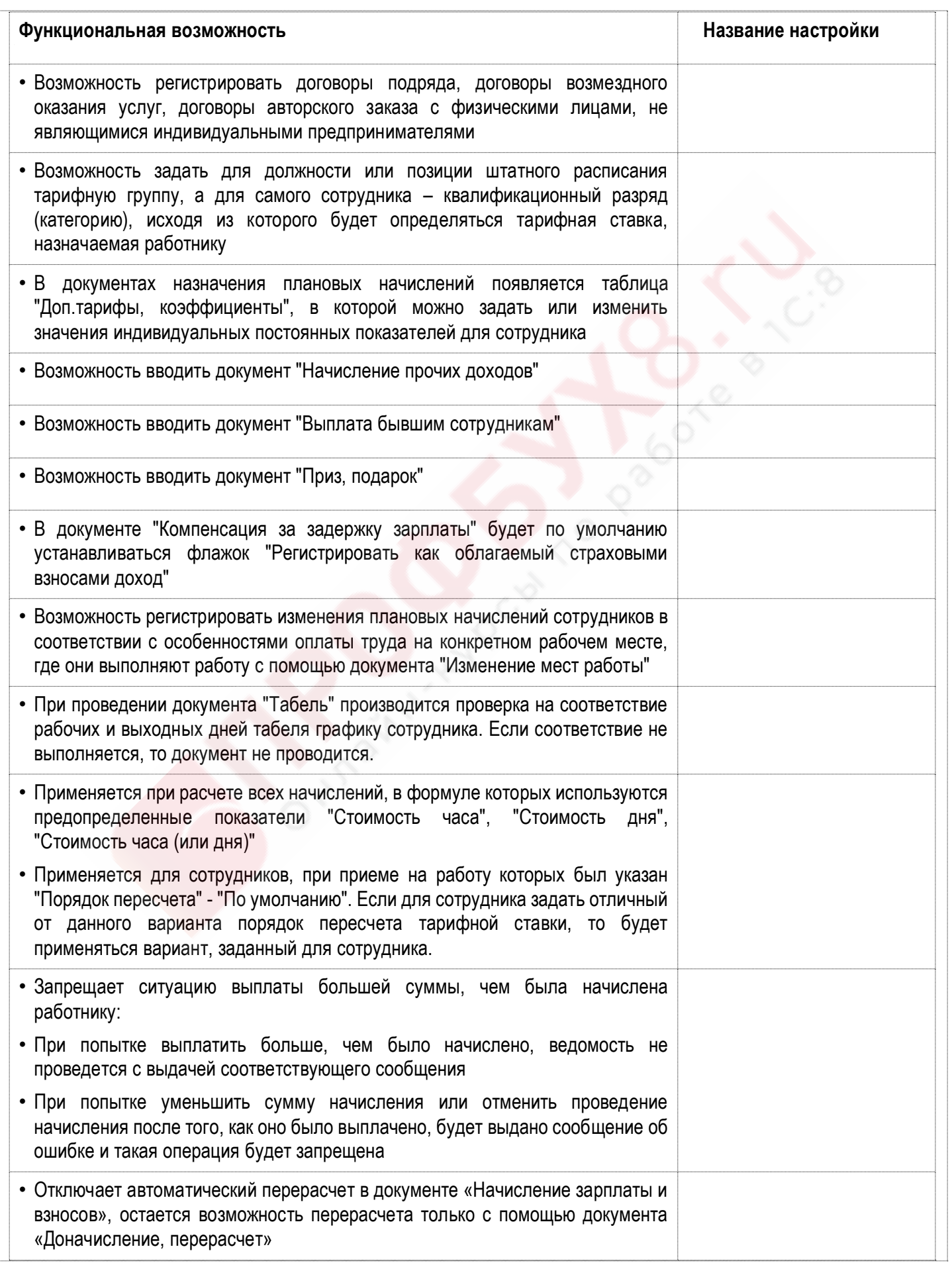

#### LI **Задание 14-3**

В таблице ниже перечислены некоторые функции программы, связанные с особенностями учета в конкретной организации. Необходимо вспомнить, какая настройка **учетной политики организации** отвечает за возможность использования той или иной функции и заполнить таблицу:

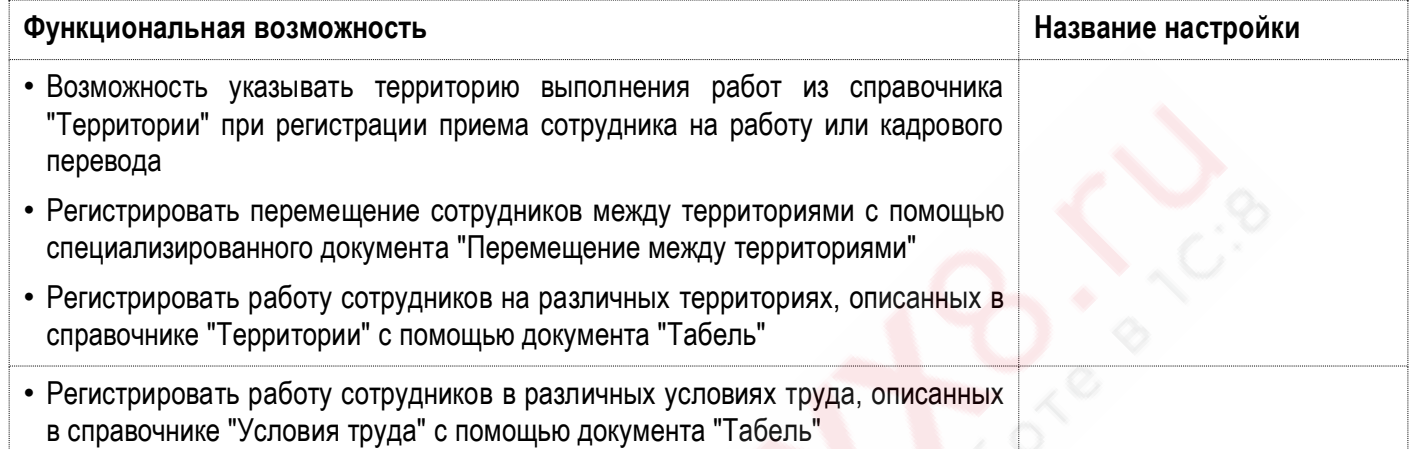

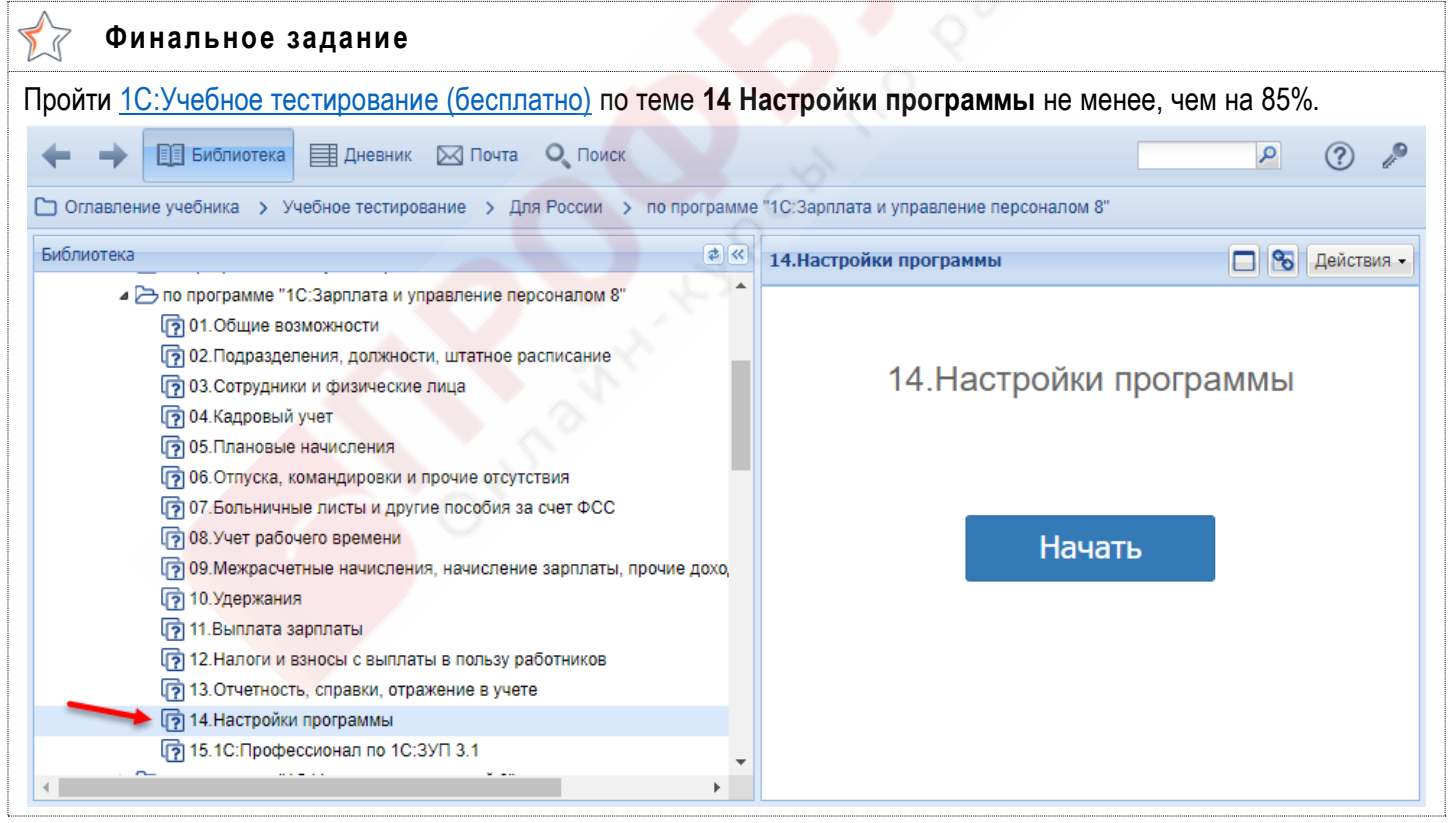

# **Отчет по уроку**

# **Отчет по уроку**

В качестве отчета по уроку укажите **ссылки** на ваши свидетельства об успешной сдаче **1С:Учебного тестирования (бесплатно)** по **Темам 11 – 14.**